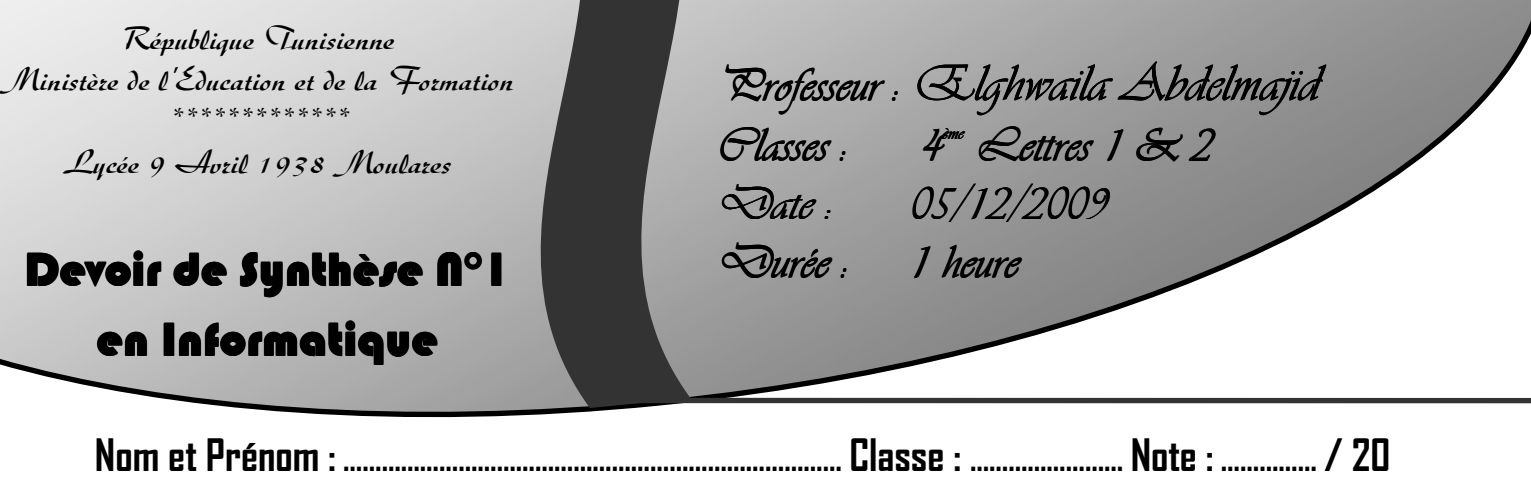

#### **Exercice 1 : (2 Pts)**

Pour chaque problème proposer le conseil convenable :

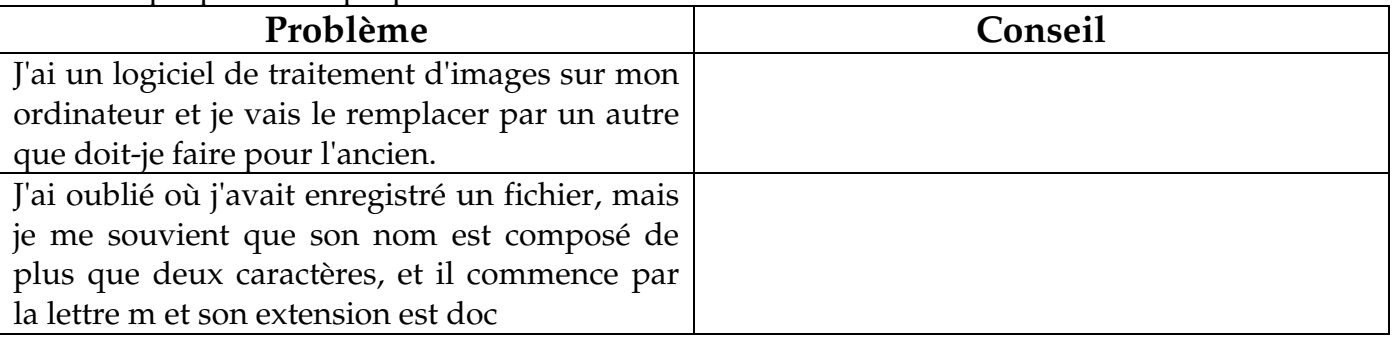

#### **Exercice 2 : (4 Pts)**

Dans un contexte informatique et pour chacune des propositions suivantes, mettre dans la case correspondante la lettre (**V**) si elle est juste et la lettre (**F**) si elle est fausse.

- **1.** Parmi les équipements matériels d'un réseau, nous pouvons citer :
	- $\Box$  Les routeurs  $\Box$  Les Hub Les cartes réseaux
- **2.** Pour chercher une information sur le web, on peut utiliser :
	- Un moteur de recherche
	- $\Box$  Un catalogue
	- Un logiciel de traitement d'images
- **3.** Quelles sont les adresses IP valide dans la liste suivante :
	- $\Box$  198.168.1
	- $\Box$  172.16.256.11
	- $\Box$  236.120.12,1
- **4.** Parmi les protocoles du web, nous pouvons citer :
	- $\Box$  HTTP et HTTPS
	- $\Box$  FTP
	- POP3 et SMTP

#### **Exercice 3 : (4 Pts)**

**1.** Pour pouvoir se connecter à Internet, on devrait disposer de quoi ? **(1 Pts)**

- ………………………………………….. - ………………………………………………… - ………………………………………….. - ………………………………………………………

**2.** Donner deux services offerts par Internet autre que le transfert des fichiers ? **(1 Pts)**

- …………………………………………..

- …………………………………………..

- **3.** Le protocole **FTP** permet de transférer des fichiers, on distingue deux sens de transfert. Préciser et décrire ces deux sens? **(2 Pts)**
	- - …………………………………………………………………………………………………… …………………………………………………………………………………………………… …………………………………………………………………………………………………… - …………………………………………………………………………………………………… …………………………………………………………………………………………………… ……………………………………………………………………………………………………

### **Exercice 4 : (1,5 Pts)**

Soit les unités de mesure suivantes : **Pixel, Octet, DPI, PPP, Bitt**

Remplir le tableau ci-dessous par le/les unité(s) de mesure correspondante à chaque caractéristique d'une image numérique :

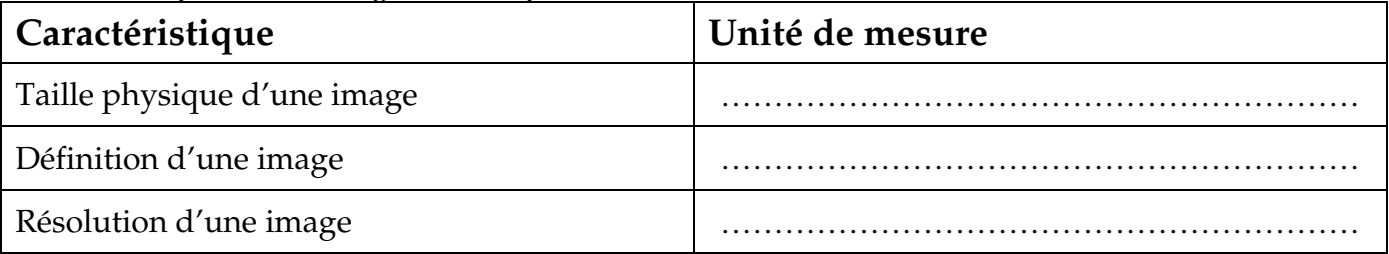

# **Exercice 5 : (3,5 Pts)**

Soit les deux images numériques suivantes :

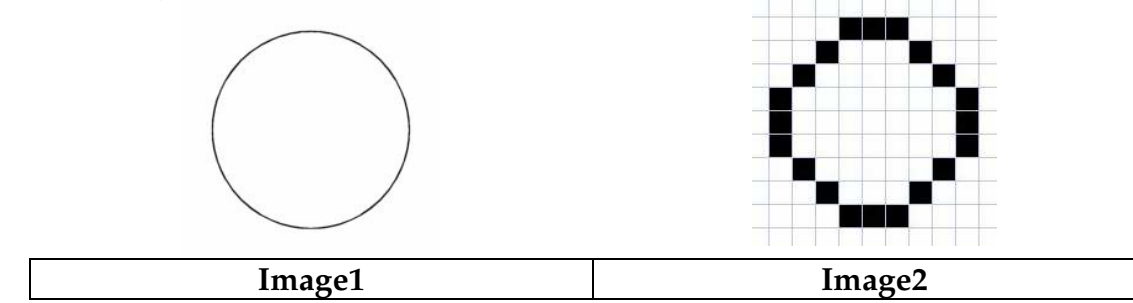

- **1.** Préciser le type de chaque image : **(0,5 Pts)**
	- -**Image 1 :** ………………….…………………………………………..
	- -**Image 2 :** ………………….…………………………………………..

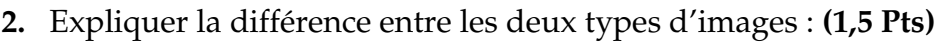

…………………………………………………………………………………………………… …………………………………………………………………………………………………… …………………………………………………………………………………………………… …………………………………………………………………………………………………… ……………………………………………………………………………………………………

**3.** Citez deux sources (origines) d'images : **(1 Pts)**

- …………………………………………..

- …………………………………………..

**4.** Donner deux équipements matériels d'acquisition d'images : **(0,5 Pts)**

- …………………………………………..

- …………………………………………..

# **Exercice 6 : (5 Pts)**

Votre frère veut mettre son image sur le bureau de son ordinateur, cette image est une photo sur papier, de *largeur 16 cm* et de *hauteur 12 cm***.**

- **1.** Donner une solution possible pour la transférer vers l'ordinateur ? **(0,5 Pts)** ………………………………………………………………………………………………………
- **2.** Qu'appel-t-on ce phénomène ? **(0,5 Pts)**
	- ………………………………………………………………………………………………………
- **3.** Cette image a était transférer ver le PC en utilisant une *résolution de 200 PPP*. Calculer sa **définition** ? **(2,5 Pts)**

……………………………………………………………………………………………………

……………………………………………………………………………………………………

…………………………………………………………………………………………………… ……………………………………………………………………………………………………

……………………………………………………………………………………………………

……………………………………………………………………………………………………

……………………………………………………………………………………………………

**4.** Si je vous dis qu'on a utilisé *trois couleurs* pour le codage de la couleur de cette image, alors, quelle est la taille de cette image en bits. **(1,5 Pts)**

…………………………………………………………………………………………………… …………………………………………………………………………………………………… …………………………………………………………………………………………………… ……………………………………………………………………………………………………

# **Bon Travail**